# **Biblioteca UNIR**

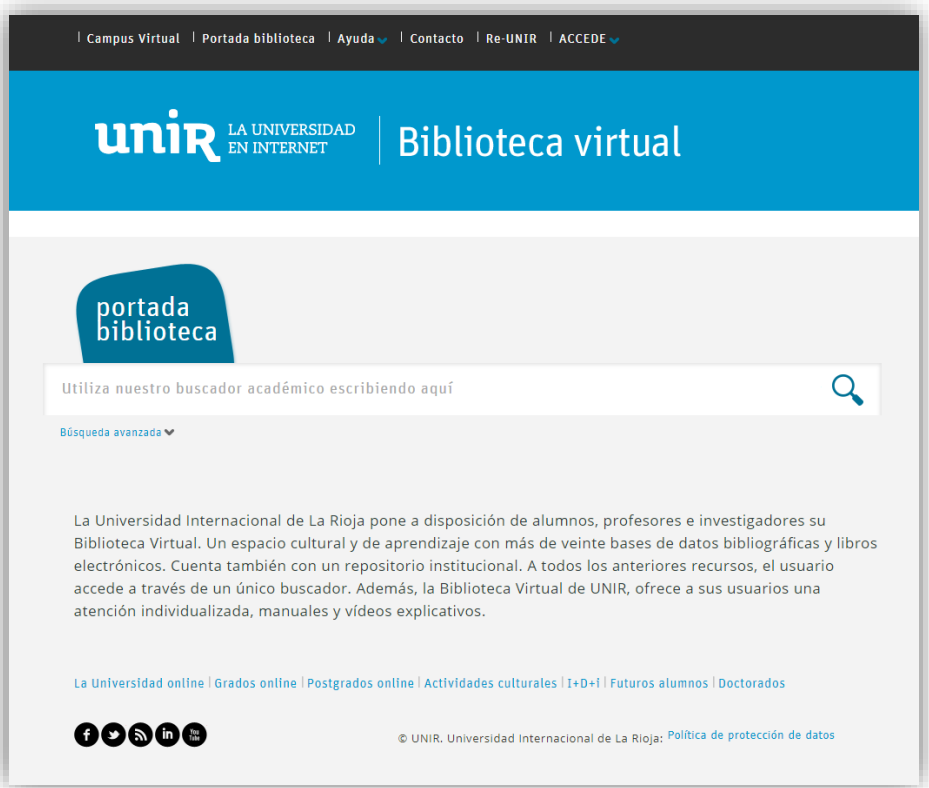

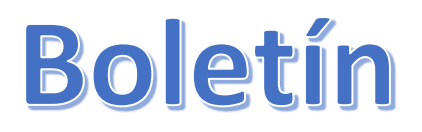

# **Enero 2019**

#### **1. Acceso y consulta de Scopus**

Scopus es una base de datos que contiene las referencias bibliográficas de más de 21.000 revistas y recursos de información, editados por más de 5.000 editores internacionales, cubriendo prácticamente todas las áreas científicas. Entre las funcionalidades destacadas de Scopus, está el factor de Impacto **Scimago Journal Rank** (SJR). Pero no solo se puede obtener información del impacto de las revistas, además, se pueden ver qué autores, instituciones, editoriales, etc. son los que más publican en un área o disciplina, para buscar por ejemplo, con qué autores o instituciones interesa publicar nuestros artículos.

Para acceder a Scopus a través de la Biblioteca Virtual de UNIR, sigue los siguientes pasos:

- Accede a la Biblioteca de manera registrada a través de tu campus virtual.
- Estando en la Web de la Biblioteca Virtual, verás el cuadro "Recursos Destacados".
- En este cuadro, hay un enlace "Scopus", al seleccionarlo te llevará a la Web de Scopus.

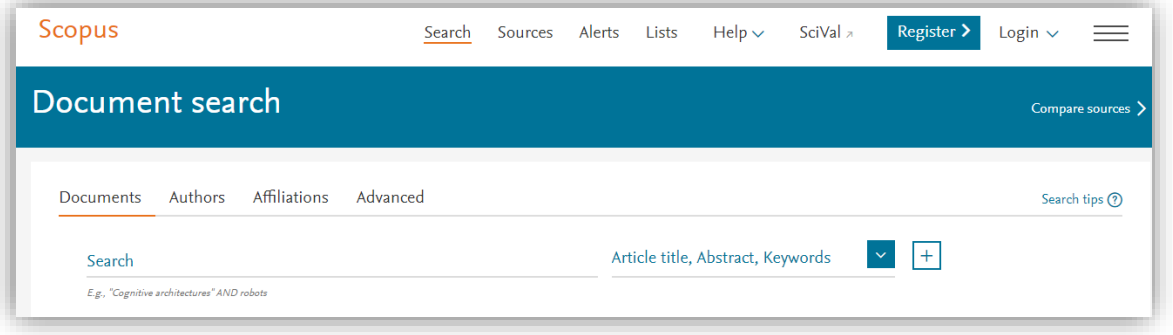

La Web de Scopus te ofrece en primera instancia, poder hacer consultas según las siguientes opciones:

- Documentos: se pueden hacer búsquedas para encontrar documentos por título, palabras clave, etc.
- Autores: hacer búsquedas para localizar trabajos por autor o autores.
- Afilliación: búsquedas por instituciones, para localizar los trabajos publicados por una institución.

Consulta el Manual de uso de **Scopus** [AQUI](http://recursosbiblioteca.unir.net/Contenido_Recursos_Biblioteca/manuales/manual%20scopus.pdf)

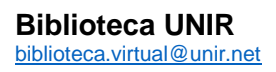

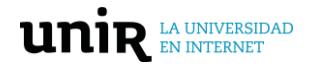

### **2. Recursos destacados**

#### **Proquest Central**

Base de datos que contiene el acceso a texto completo de más de 21.000 revistas científicas, miles de videos, tesis, libros, etc. cubriendo la mayor parte de todas las áreas científicas.

o *Cómo acceder: a través de la Biblioteca, cuadro "Recursos Destacados" > Proquest Central.*

#### **Plataforma Videos "Alexander Street"**

Es una plataforma especialmente diseñada para la docencia universitaria, contiene más de 70.000 vídeos seleccionados para apoyar la formación en todos los ámbitos.

o *Cómo acceder: a través de la Biblioteca, cuadro "Recursos Destacados" > Plataforma Vídeos.*

#### **Revistas editorial GRAÓ**

La editorial GRAÓ está especializada en el área de educación. Se pueden consultar 10 revistas especializadas en diferentes ramas de la educación: educación infantil, educación secundaria, educación músical, innovación educativa, etc.

o *Cómo acceder: Biblioteca > "Recursos Destacados" > GRAÓ.*

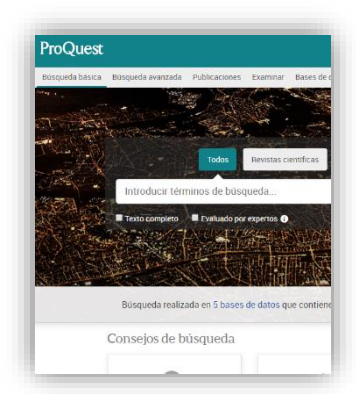

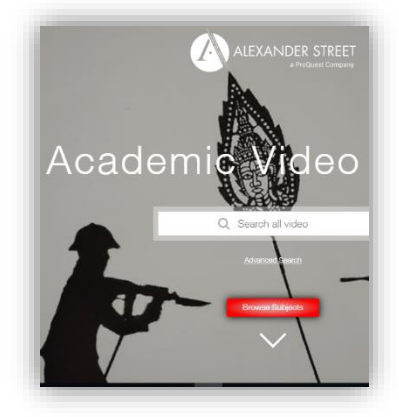

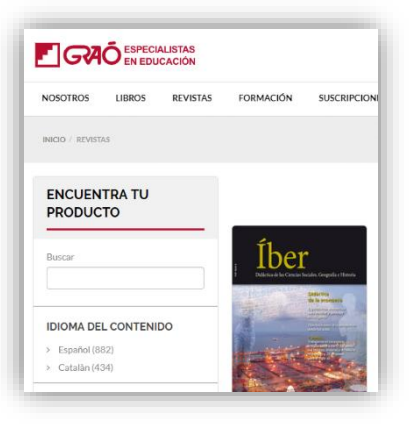

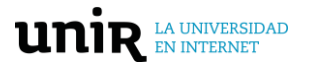

**Biblioteca UNIR** [biblioteca.virtual@unir.net](mailto:biblioteca.virtual@unir.net)

## **3. Resultados de investigación UNIR**

Hernando, A., Díez-Vega, I., López Del Hierro, M., Martínez-Alsina, N., Díaz-Meco, R., Busto, M. J., González-Cuevas, G. (2018). [Ethical values in college education: A mixed](https://doi.org/10.1186/s12909-018-1396-7)[methods pilot study to assess health sciences students' perceptions.](https://doi.org/10.1186/s12909-018-1396-7) *BMC Medical Education*, *18*(1).

Rodríguez, A. O. R., Mateus, D. E. C., García, P. A. G., Marín, C. E. M., & González, R. (2018). [Hyperparameter optimization for image recognition over an AR-sandbox based](https://doi.org/10.3390/sym10120743)  [on convolutional neural networks applying a previous phase of segmentation by color](https://doi.org/10.3390/sym10120743)[space.](https://doi.org/10.3390/sym10120743) *Symmetry, 10*(12).

Rodríguez-Solana, R., Galego, L. R., Pérez-Santín, E., & Romano, A. (2018). [Production](https://doi.org/10.1007/s00217-018-3131-3)  [method and varietal source influence the volatile profiles of spirits prepared from fig](https://doi.org/10.1007/s00217-018-3131-3)  [fruits \(ficus carica L.\).](https://doi.org/10.1007/s00217-018-3131-3) *European Food Research and Technology, 244*(12), 2213-2229.

Calvo, M. G., Fernández-Martín, A., Gutiérrez-García, A., & Lundqvist, D. (2018). [Selective eye fixations on diagnostic face regions of dynamic emotional expressions:](https://doi.org/10.1038/s41598-018-35259-w)  [KDEF-dyn database.](https://doi.org/10.1038/s41598-018-35259-w) *Scientific Reports, 8*(1).

Escobedo, A. A., Almirall, P., González-Fraile, E., & Ballesteros, J. (2018). [Efficacy of](https://doi.org/10.1016/j.actatropica.2018.08.001)  [mebendazole in paediatric patients with giardiasis: A systematic review and meta](https://doi.org/10.1016/j.actatropica.2018.08.001)[analysis.](https://doi.org/10.1016/j.actatropica.2018.08.001) *Acta Tropica, 188*, 50-57.

**Ver más resultados de investigación UNIR** [AQUI](http://reunir.unir.net/handle/123456789/4624)

**Biblioteca UNIR** [biblioteca.virtual@unir.net](mailto:biblioteca.virtual@unir.net)

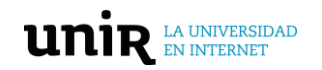

# **4. Recursos sobre docencia e investigación**

#### **Formación para Investigadores: [Researcher Academy](https://researcheracademy.elsevier.com/) Elsevier**.

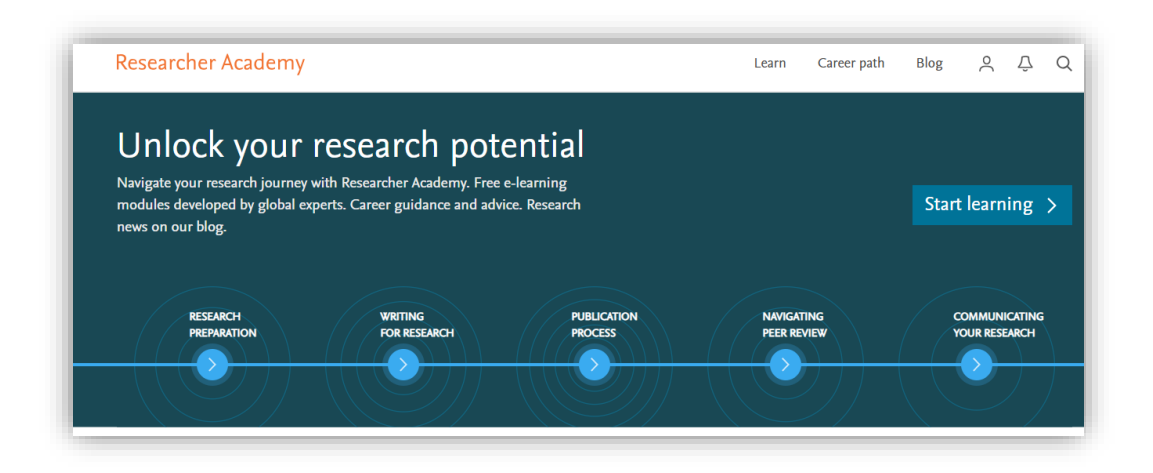

La web **[Researcher Academy](https://researcheracademy.elsevier.com/)** ofrece acceso gratuito a innumerables recursos de aprendizaje electrónico, diseñados para ayudar a los investigadores en cada paso de su investigación.

Accede y navega por el extenso catálogo de módulos y descubrirás un mundo de conocimiento especializado en la investigación. Si al querer acceder a uno de los videos y recursos que ofrece, te pide un usuario, sigue los siguientes pasos:

- En el formulario que te pide un email, introduce tu email de UNIR y selecciona "Continue".
- Si ya tienes creada una cuenta en Elsevier, te pedirá introducir la contraseña de la cuenta.
	- o Si no recuerdas la contraseña, te ofrecerá una opción para recordarla.
- Si no tienes cuenta creada en Elsevier, al introducir tu email de UNIR, se abrirá un formulario para crearte de manera gratuita una cuenta que te dará acceso a este recurso.

Accede a la web de **Researcher Academy** [AQUI](https://researcheracademy.elsevier.com/)

Si tienes algún problema con el uso de la Biblioteca, necesitas ayuda para acceder o quieres hacer alguna sugerencia, no dudes en ponerte en contacto con la Biblioteca Virtual a través del siguiente correo: [biblioteca.virtual@unir.net](mailto:biblioteca.virtual@unir.net)

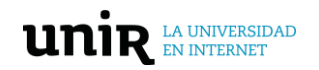